## Comment citer des sources Internet :

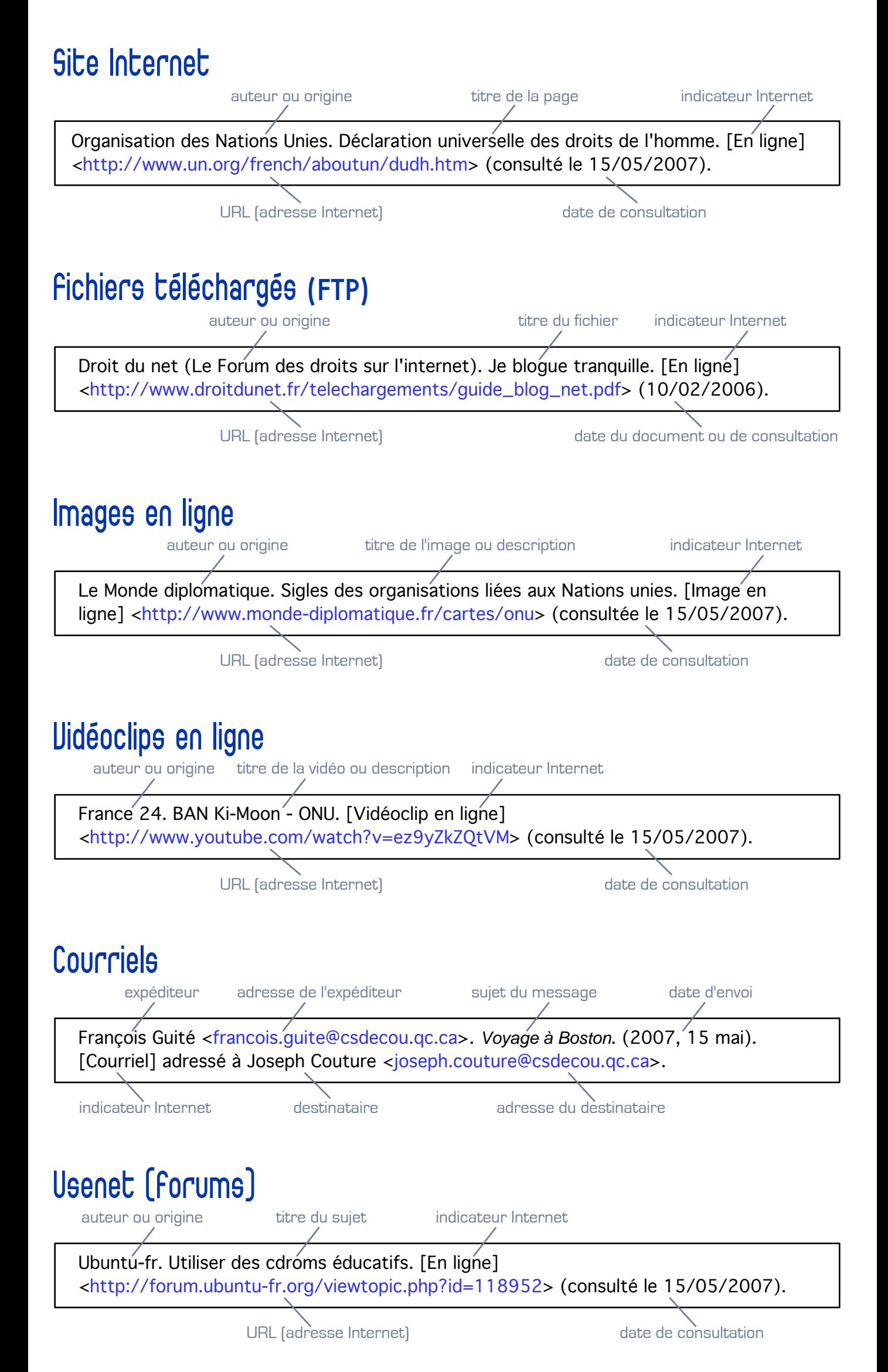

François Guité : http://www.opossum.ca/guitef/index.html

## Références :

1. Bibliothèque de l'Université Laval. Comment citer un document électronique - Genres de documents électroniques. [En ligne] <http://www.bibl.ulaval.ca/doelec/doelec29.html> (consulté le 15/05/2007)

2. Classroom CONNECT. Citing Internet Resources. [En ligne] <http://www.classroom.com/community/connection/howto/citeresources.jhtml> (consulté le 15/05/2007)

3. Gingras, François-Pierre. Comment citer des sources sur Internet dans un travail scientifique. [En ligne] <http://aix1.uottawa.ca/~fgingras/metho/citation.html> (consulté le 15/05/2007)

4. INSA Lyon. Guide de Gestion de Références Bibliographiques - Rédaction et citation. [En ligne] <http://docinsa.insa-lyon.fr/refbibli/contenus/doc/guide\_ref\_bib\_2004.pdf> (02/06/2004)